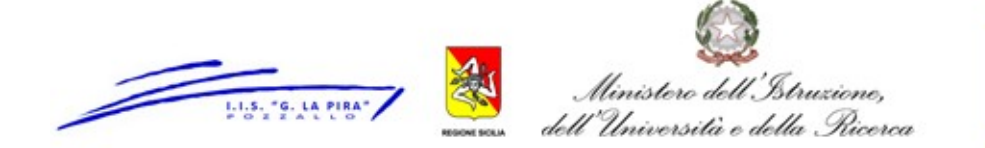

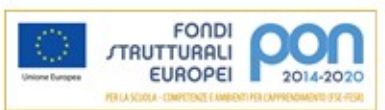

**ISTITUTO D'ISTRUZIONE SUPERIORE** 

Giorgio La Pira" - POZZALLO (RG) Trasporti e Logistica - Economico e Turistico - Liceo Scientifico

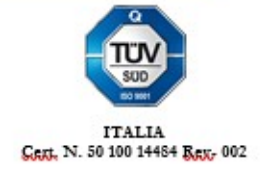

## **DOMANDA DI ISCRIZIONE**

Al Dirigente Scolastico dell'I.I.S. "Giorgio La Pira POZZALLO

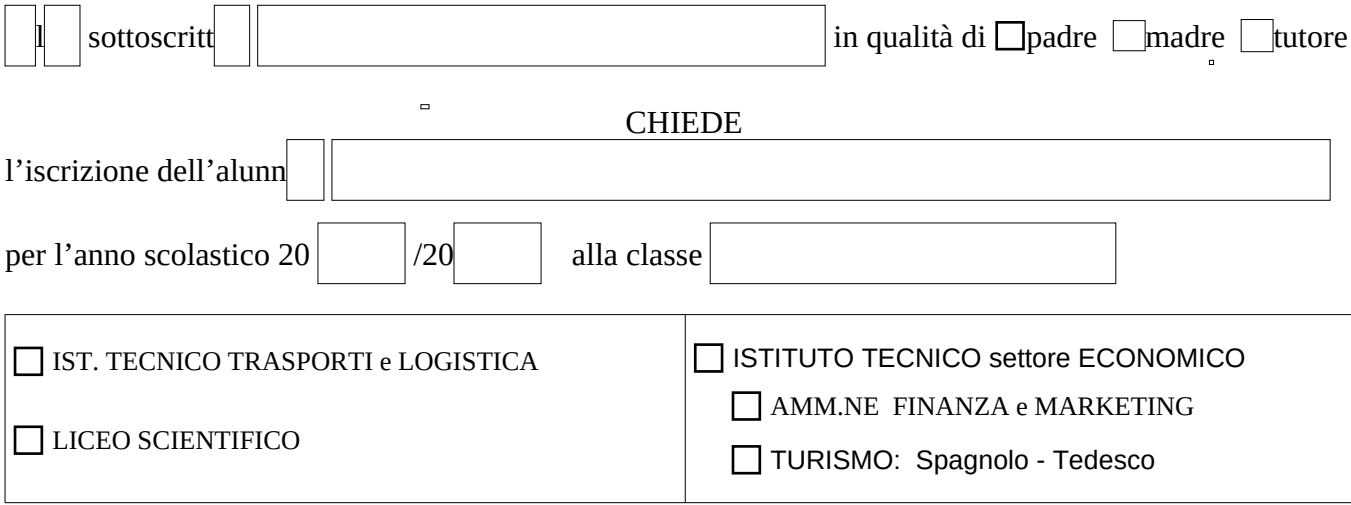

In base alle norme dello snellimento dell'attività amministrativa, consapevole delle responsabilità cui va incontro in caso di dichiarazione non corrispondente al vero, dichiara che:

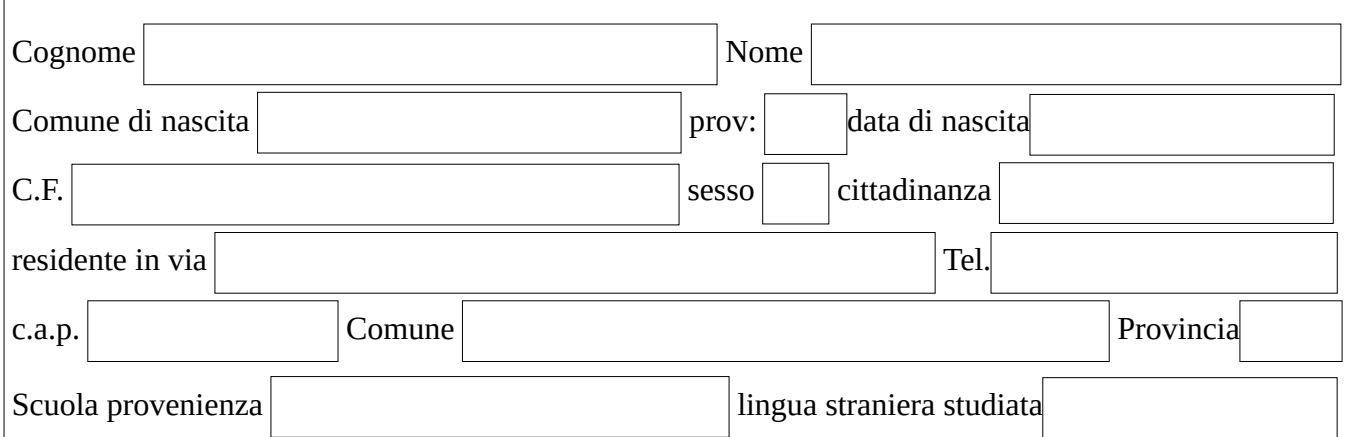

## **Tasse di Iscrizione**

le classi  $1^{\wedge}$  -  $2^{\wedge}$  e  $3^{\wedge}$  non pagano tasse governative.

4^ classe €. 21,17\*

5^ classe €. 15,13\*

\* tassa iscrizione sul c/c postale 205906 intestato Agenzia delle Entrate Regione Sicilia.

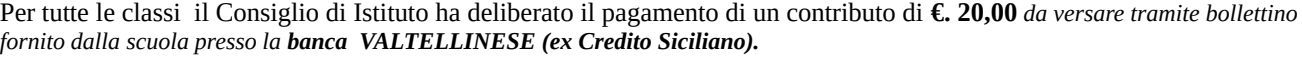

Sede centrale e ITTL: Via E. Giunta, n.5, tel. fax 0932-953326 - I.T.C., I.T.T. e Lic. scientifico: Via S. Pertini tel. fax 0932-955869 97016 POZZALLO (RG) Cod. Min.: rgis00600q - Cod. univ: UF7VW8 - C.F.: 90012290889 - e.mail: rgis00600q@istruzione.it - pec: rgis00600q@pec.istruzione.it - www.islapira.gov.it

## DATI ANAGRAFICI GENITORI O DI ESERCITA PATRIA POTESTÀ

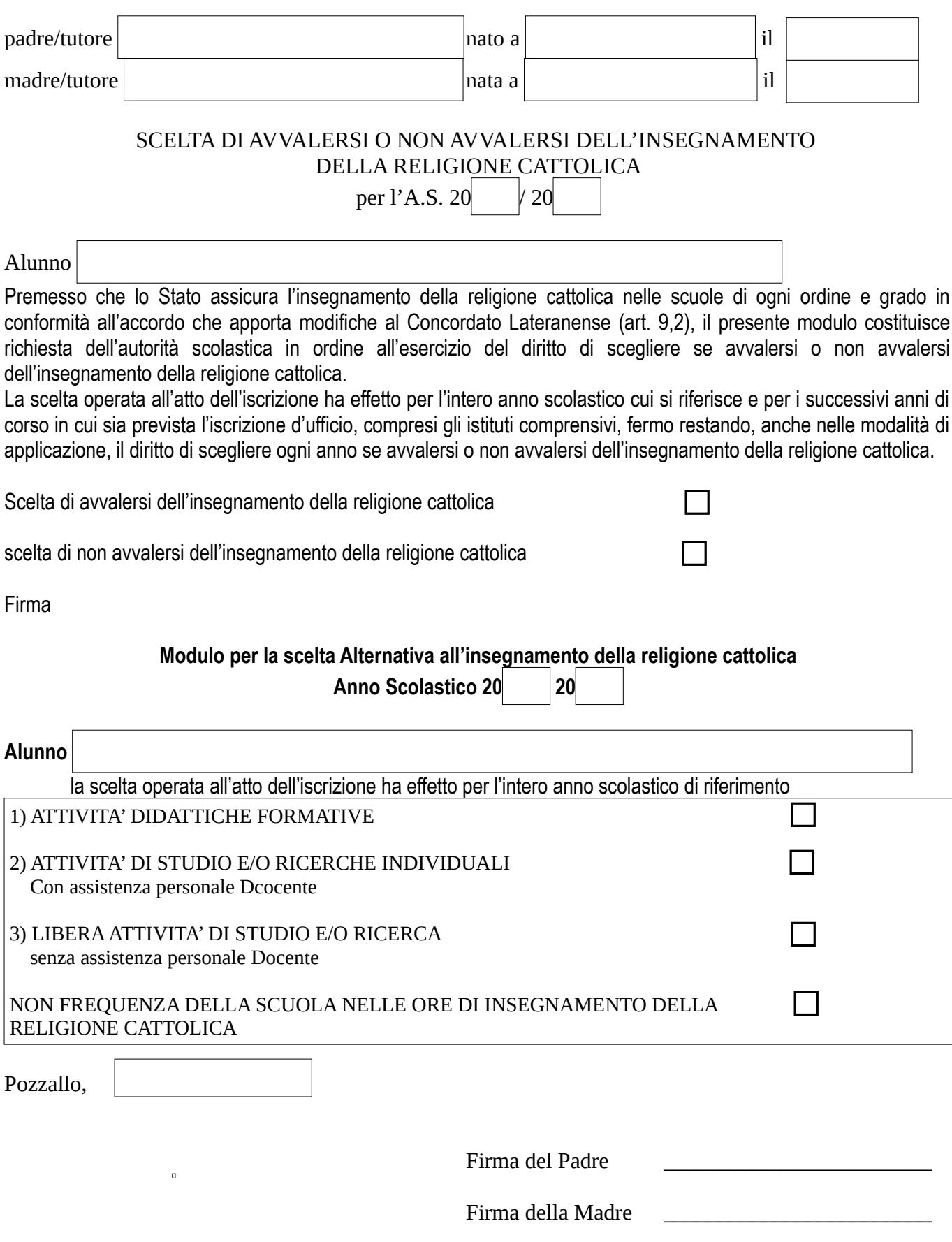

Sede centrale e ITTL: Via E. Giunta, n.5, tel. fax 0932-953326 – I.T.C., I.T.T. e Lic. scientifico: Via S. Pertini tel. fax 0932-955869 97016 POZZALLO (RG)<br>Cod. Min.: rgis00600q - Cod. univ: UF7VW8 - C.F.: 90012290889 - e.